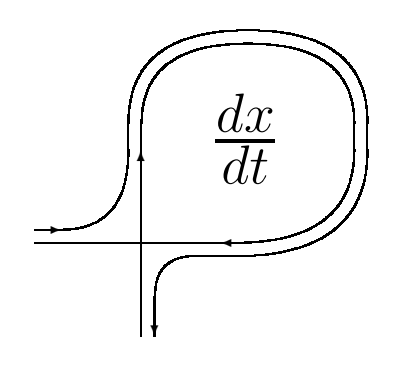

ДИФФЕРЕНЦИАЛЬНЫЕ УРАВНЕНИЯ И ПРОЦЕССЫ УПРАВЛЕНИЯ N 2, 2003 Электронный журнал, рег. N П23275 от 07.03.97

> http://www.neva.ru/journal e-mail: diff@osipenko.stu.neva.ru

Групповой анализ дифференциальных уравнений

# ТЕОРЕТИКО-ГРУППОВОЙ ПОДХОД К ПРОБЛЕМЕ СЖИМАЕМОЙ ЖИДКОСТИ НА ДВУМЕРНЫХ ПОДАЛГЕБРАХ

В.Г.Волков

Россия, 450000, Уфа, ул. Октябрьской Революции, д. 3-А, Башкирский государственный педагогический университет, кафедра теоретической физики, e-mail: theorphys@bspu.ru

### Аннотация.

В работе рассмотрены двумерные подалгебры из оптимальной системы алгебры Ли  $L_{13}$ , допускаемой уравнениями газовой динамики. Для них вычислены инварианты и построены инвариантные подмодели, которые приведены к одному из двух канонических типов: эволюционному либо стационарному.

### 1 Введение

Дифференциальные уравнения газовой динамики (УГД)

$$
D = \partial_t + \mathbf{u} \cdot \nabla
$$
  
\n
$$
D\mathbf{u} + \frac{1}{\rho} \nabla p = 0,
$$
  
\n
$$
D\rho + \rho \text{div}\mathbf{u} = 0,
$$
 (1)

$$
DS = 0,
$$

где **u** — скорость,  $\rho$  — плотность,  $p$  — давление,  $S$  — энтропия, с уравнением состояния  $p = f(\rho, S)$  допускают 11-ти параметрическую алгебру Ли  $L_{11}$  операторов. В декартовой системе координат (D) базис  $L_{11}$  имеет вид [1, см. также 2]:

$$
X_1 = \partial_x, X_2 = \partial_y, X_3 = \partial_z, X_4 = t\partial_x + \partial_u, X_5 = t\partial_y + \partial_v,
$$
  
\n
$$
X_6 = t\partial_z + \partial_w, X_7 = y\partial_z - z\partial_y + v\partial_w - w\partial_v,
$$
  
\n
$$
X_8 = z\partial_x - x\partial_z + w\partial_u - u\partial_w, X_9 = x\partial_y - y\partial_x + u\partial_v - v\partial_u, X_{10} = \partial_t,
$$
  
\n
$$
X_{11} = t\partial_t + x\partial_x + y\partial_y + z\partial_z,
$$

Рассматривается уравнение состояния вида:

$$
p = \pm \rho^{\gamma} + F(S),\tag{2}
$$

где + $\rho^{\gamma}$  при  $\gamma > 0$  и - $\rho^{\gamma}$  при  $\gamma < 0$ ,  $\gamma$  — параметр,  $F(S)$  — произвольная функция энтропии. Оно согласуется с фиксированным уравнением состояния для жидкости при больших давлениях и высоких температурах.

УГД с уравнением состояния (2) допускают дополнительные операторы:

$$
-\overline{\mathbf{p}}\overline{\mathbf{a}}\overline{\mathbf{a}}\overline{\mathbf{a}}\overline{\mathbf{b}}\overline{\mathbf{b}}\overline{\mathbf{b}}\overline{\mathbf{b}}\overline{\mathbf{b}}\overline{\mathbf{b}}\overline{\mathbf{b}}\overline{\mathbf{b}}\overline{\mathbf{b}}\overline{\mathbf{c}}\overline{\mathbf{b}}\overline{\mathbf{b}}\overline
$$

- перенос  $X_{13} = \partial_p$ ,

где  $\overline{\gamma} = 2\gamma/(\gamma - 1), \gamma \neq 1.$ 

Вместе с  $L_{11}$  они образуют алгебру Ли  $L_{13}$ .

В цилиндрических координатах (C)  $\mathbf{x} = (x, r, \theta), \mathbf{u} = (U, V, W), y =$  $r \cos \theta$ .

 $z = r \sin \theta$ ,  $u = U$ ,  $v = V \cos \theta - W \sin \theta$ ,  $w = V \sin \theta + W \cos \theta$  базис алгебры L<sub>13</sub> Takob [3]:  $X_1 = \partial_x$ ,  $X_2 = \cos \theta \partial_x - \sin \theta r^{-1} (\partial_\theta + W \partial_V - V \partial_W)$ ,  $X_3 = \sin \theta \partial_r + \cos \theta r^{-1} (\partial_\theta + W \partial_V - V \partial_W), X_4 = t \partial_r + \partial_U,$  $X_5 = \cos \theta (t \partial_r - \partial_V) - \sin \theta r^{-1} t (\partial_\theta + W \partial_V - (V - r t^{-1}) \partial_W),$  $X_6 = \sin \theta (t \partial_r + \partial_V) + \cos \theta r^{-1} t (\partial_\theta + W \partial_V - (V - r t^{-1}) \partial_W), X_7 = \partial_\theta,$  $X_8 = \sin \theta (r \partial_x - x \partial_r + V \partial_U - U \partial_V) + \cos \theta (W \partial_U - U \partial_W - x r^{-1} (\partial_\theta + W \partial_r - V \partial_W)),$  $X_9 = -\cos\theta (r\partial_x - x\partial_r + V\partial_U - U\partial_V) + \sin\theta (W\partial_U - U\partial_W - xr^{-1}(\partial_\theta + W\partial_V V\partial_W)$ ,  $X_{10} = \partial_t, X_{11} = t\partial_t + x\partial_x + r\partial_r,$  $X_{12} = t\partial_t - U\partial_U - V\partial_V - W\partial_W - (\overline{\gamma} - 2)\rho\partial_\rho - \overline{\gamma}p\partial_v, X_{13} = \partial_v.$ 

Для алгебры  $L_{13}$  перечислены все подалгебры [4], причем при  $\gamma = -1, 1/3$  подалгебр больше чем для произвольного  $\gamma$ . Рассмотрим двумерные неподобные подалгебры из оптимальной системы для  $L_{13}$ , появляющиеся только при  $\gamma = -1, 1/3$ :

2.1'. 
$$
X_1 + X_2
$$
,  $aX_4 + X_{13}$ ,  $a(\overline{\gamma} - 1) = 0$ ;  
\n2.2'.  $X_{12}$ ,  $aX_4 + X_{13}$ ,  $a \neq 0$ ;  
\n2.3'.  $X_1 + X_{12}$ ,  $aX_4 + bX_5 + X_{13}$ ;  
\n2.4'.  $- X_{11} + X_{12}$ ,  $X_1 + aX_5 + X_{13}$ ,  $a \neq 0$ ;  
\n2.1''.  $aX_1 + X_{12}$ ,  $X_10 + X_{13}$ ,  $a \neq 0$ ;  
\n2.5'.  $aX_7 - bX_{11} + X_{12}$ ,  $X_1 + X_{13}$ ,  $a \neq 0$ ;  
\n2.6'.  $aX_7 + bX_{11} + X_{12}$ ,  $cX_4 + X_{13}$ ,  $c^2 + (b+1)^2 \neq 0 \lor a^2 + c^2 \neq 0$ ,  $c(\overline{\gamma} - 1) = 0$ ;  
\n2.7'.  $X_1 + aX_7 + X_{12}$ ,  $bX_4 + X_{13}$ ,  $a \neq 0$ ;  
\n2.8'.  $aX_7 + X_{12}$ ,  $bX_4 + X_{13}$ ,  $a \neq 0$ ,  $b(\overline{\gamma} - 1) = 0$ ;  
\n2.9'.  $aX_7 - (\overline{\gamma} + 1)X_{11} + X_{12}$ ,  $bX_4 + X_{10} + X_{13}$ ,  $b(\overline{\gamma} - 1) = 0$ ,  $\overline{\gamma} \neq 1$ ;  
\n2.2''.  $bX_1 + aX_7 + X_{12}$ ,  $X_{10} + X_{13}$ ,  $b \neq 0$ ;  
\n2.10'.  $aX_7 + X_{10} - X_{11} + X_{12}$ ,  $bX_1 + X_{13}$ ,  $b \neq 0$ ;  
\n2.10'.  $aX_7 + X_{10} - X_{11} + X_{12}$ ,  $bX_1 + X_{13}$ ,  $b \neq 0$ ;

### Предложение о согласовании уравнения (2)  $\overline{2}$ с фиксированным уравнением состояния

Уравнение (2) согласуется с фиксированным уравнением состояния [5]

$$
p = \Phi(\rho^{-1}) + Tf(\rho^{-1}),\tag{3}
$$

при определенных значениях функций  $F(S)$ ,  $\Phi(\rho^{-1})$ ,  $f(\rho^{-1})$ . Здесь  $\Phi(\rho^{-1})$  потенциальная компонента давления,  $Tf(\rho^{-1})$  – тепловая компонента давления,  $\rho^{-1}$  – удельный объем. Уравнение (3) описывает поведение реальных сред, которые по своим свойствам приближаются к твердым или жидким телам. Это возможно при больших давлениях (порядка  $10^9$ кг/см<sup>2</sup>) и высоких температурах (порядка  $10^6 K$ ). Найдем значения  $F(S)$ ,  $\Phi(\rho^{-1})$ ,  $f(\rho^{-1})$ .

Сравнивая  $p$  в  $(2)$ ,  $(3)$  и исключая T по первому началу термодинамики  $(\rho, S -$  независимые параметры) получаем тождество:

$$
\pm \rho^{\gamma} + F(S) = \Phi(\rho^{-1}) + (G'_{S} - F'_{S}\rho^{-1})f(\rho^{-1}), \tag{4}
$$

где  $G(S)$  – определяется дополнительным опытом. Дифференцируем (4) дважды по  $S$ , получим:

$$
0 = -F'_{S} - F''_{SS} V f(V) + G''_{SS} f(V), \tag{5}
$$

где  $V = \rho^{-1}$ .

 $1^0$ . Пусть  $F_{SS} \neq 0$ , тогда:

$$
\frac{F'_S}{F''_{SS}} = -Vf(V) + \frac{G''_{SS}}{F''_{SS}}f(V). \tag{6}
$$

Еще раз дифференцируем по *S*, получим:  $\left(\frac{F'_S}{F''_{SS}}\right)' = \left(\frac{G''_{SS}}{F''_{SS}}\right)' f(V)$ . Если  $\frac{G''_{SS}}{F''_{SS}} \neq 0$ , то, разделяя переменные, имеем  $f = \text{const} = f_0$  и после интегрирования, подставляем в (6). Получается противоречие с тем, что  $\rho$ , S – независимые параметры.

$$
3\text{hawr}\ \frac{G''_{SS}}{F''_{SS}} = 0, \text{ T.e.}
$$

 $G''_{SS} = k_0 F''_{SS}, F'_S = k_1 F'' S S,$  $(7)$ 

а из (6) следует  $k_1 = -Vf(V) + k_0 F(V)$ .

Интегрирование (7) при  $k_1 \neq 0$  и подстановка в (4) дают:

$$
F(S) = k_1 k_2 e^{\frac{s}{k_1}} + k_3,
$$
  
\n
$$
\Phi(\rho^{-1}) = \pm \rho^{\gamma} + k_3 - \frac{k_4 k_1}{k_0 - \rho^{-1}},
$$
  
\n
$$
f(\rho^{-1}) = \frac{\rho k_1}{\rho k_0 - 1},
$$
  
\n
$$
G(S) = k_0 k_1 k_2 e^{\frac{S}{k_1}} + k_4 S + k_5,
$$
\n(8)

где  $k_j$  – постоянные интегрирования.

2<sup>0</sup>. Пусть  $F_{SS} = 0$  (равносильно  $k_1 = 0$ ). Тогда  $F(S) = k_1 S + k_0$  и из (5) получим (при  $G''_{SS} \neq 0$ )  $\frac{k_1}{G''_{SS}} = f(V) = \text{const} = f_0$ . Тогда из (4) следует:

$$
\Phi(\rho^{-1}) = k_1 \rho^{-1} f_0 + k_0 - k_2 f_0 \pm \rho^{\gamma},
$$
  
\n
$$
f(\rho^{-1}) = f_0,
$$
  
\n
$$
G(S) = \frac{k_1}{2f_0} S^2 + G_1(S) + G_0,
$$
\n(9)

где  $G_0, G_1 = \text{const.}$ 

3<sup>0</sup>. Пусть  $F_{SS} = 0$ ,  $G_{SS} = 0$ . Из (6) следует  $F_S = 0$ ,  $F(S) = F_0$ . Из (4) получим:

$$
\Phi(\rho^{-1}) = \pm \rho^{\gamma} + F_0 - G_1 f(\rho^{-1}),
$$
  
\n
$$
G(S) = G_1(S) + G_0,
$$
\n(10)

где  $F_0, G_0, G_1$  – постоянные.

Таким образом, уравнение (2) согласуется с (3), если функции  $F(S)$ ,  $f(\rho^{-1}), \Phi(\rho^{-1})$  представлены в одном из видов: (8), (9), (10).

#### Вычисление инвариантов 3

Для построения подмодели специально сжимаемой жидкости необходимо вычислить инварианты подалгебр [2, см. также 1].

Алгоритм вычисления инвариантов заключается в следующем:

- 1. Подбираем систему координат, в которой будут вычислены инварианты. Если подалгебра содержит оператор вращения  $X_7$ , то удобно выбрать цилиндрические координаты, если оператора вращения нет, то удобны декартовы координаты.
- 2. Выписываем операторы подалгебры в удобной системе координат из списка (1.3).
- 3. Вводим функцию h, зависящую от 9 переменных  $(t, \mathbf{x}, \mathbf{u}, \rho, p)$  в качестве искомых инвариантов.
- 4. Функция h является инвариантом подалгебры  $L = < Y_1, Y_2 > \text{tor}$ да и только тогда, когда любой оператор  $Y$  подалгебры, действуя на инвариантную функцию, зануляет ее. А именно,  $Y \cdot h = 0, Y \in L$ . Подействуем оператором  $Y_1$  базиса подалгебры L на инвариантную функцию. В результате получаем линейное однородное уравнение с частными производными 1-го порядка. Для этого уравнения записываем характеристическое уравнение, систему обыкновенных дифференциальных уравнений [6]. Предположим, что находится явно полный набор функционально независимых инвариантов (интегралов)  $I^k(t, \mathbf{x}, \mathbf{u}, \rho, \mathbf{p})$ ,  $k = 1..8.$

5. Записываем второй оператор базиса через полученные инварианты по правилу:

$$
Y_2 = \xi^j \partial_{x^j} = \xi_j \frac{\partial I^k}{\partial x^j} \partial_{I^k}
$$
\n(11)

- 6. Подействуем оставшимся оператором  $Y_2$  на инвариантную функцию  $h(I^k)$ . Получаем линейное однородное уравнение с частными производными 1-го порядка. Записываем для него уравнение характеристик. Находим полный набор функционально независимых инвариантов.
- 7. Переходим к первоначальным переменным.

Инварианты полученные для подалгебр из  $(1.3)$  сведены в таблицу (см. Приложение).

## Пример:

В качестве примера рассмотрим подалгебру 2.7' из (1.3):  $Y_1 = X_1 + aX_7 + X_{12} = a\partial_\theta + t\partial_t - U\partial_U - V\partial_V - W\partial_W + \rho\partial_\rho - p\partial_p,$  $Y_2 = bX_4 + X_{13} = bt\partial_x + b\partial_U + \partial_v.$ Введем инвариантную функцию  $h(t, \mathbf{x}, \mathbf{u}, \rho, p), \mathbf{x} = (x, r, \theta), \mathbf{u} = (U, V, W),$ удовлетворяющую уравнениям  $Y_1 \cdot h = 0, Y_2 \cdot h = 0$ . Второе уравнение имеет вид  $bth_x + bh_y + h_y = 0$ . Запишем уравнение характеристик:

$$
\frac{dx}{bt} = \frac{dU}{b} = \frac{dp}{1} = \frac{dr}{0} = \frac{d\theta}{0} = \frac{dV}{0} = \frac{dW}{0} = \frac{d\rho}{0} = \frac{dt}{0}.
$$

Находим интегралы, которые образуют полный набор функционально неза-**ВИСИМЫХ** 

инвариантов: t;  $\rho$ ;  $W$ ;  $V$ ;  $\theta$ ;  $r$ ;  $U_1 = U - xt^{-1}$ ;  $p_1 = p - x(bt)^{-1}$ .

Записав 2-е уравнение через полученные инварианты по правилу (11) получим  $h_{1x} = 0$ . Значит  $h = h_1(t, r, \theta, V, W, \rho, p_1, U_1)$ .

Первое уравнение в новых инвариантах для известных уравнений переменных имеет вид:

$$
ah_{1\theta} + th_{1t} + (-U + xt^{-1})h_{1U_1} - Vh_{1V} - Wh_{1W} + \rho h_{1\rho} + [-p + x(bt)^{-1}]h_{1p_1} = 0;
$$

Записав характеристическое уравнение и вычислив интегралы, получаем полный набор функционально независимых инватиантов, которые в первоначальных переменных имеют вид:

$$
r; \theta - a\ln|t|; \, Ut - x; \, Vt; \, Wt; \, \rho t^{-1}; \, pt - xb^{-1}.
$$
 (12)

#### Инвариантные подмодели ранга 2  $\boldsymbol{4}$

Двумерная подалгебра имеет 5 инвариантов. Если из выражений для инвариантов определяются все искомые функции, то существует инвариантное решение. Для этого эти инварианты назначаются новыми функциями от остальных инвариантов. Остальные инварианты обязательно будут функциями независимых переменных [2].

Из полученных равенств определяются все неизвестные функции. Таким образом, получается представление инвариантного решения, которое и подставляется в УГД. В результате подстановки по теореме о представлении инвариантного многообразия [6], получится система уравнений, связывающая только инварианты и новые инвариантные функции. Уравнения для инвариантов называется инвариантной подмоделью.

Для рассмотренного примера запишем инвариантную подмодель.

Из инвариантов (12) составим равенства:  $\theta - a \ln|t| = \theta_1$ ,  $Ut - x = U_1(r, \theta_1), Vt = V_1(r, \theta_1), Wt = W_1(r, \theta_1), \rho t^{-1} = \rho_1(r, \theta_1), pt - xb^{-1} =$  $p_1(r, \theta_1).$ 

Из этих равенств определяется представление инвариантного решения:  $U = (U_1 + x)t^{-1}; V = V_1t^{-1}; W = W_1t^{-1}; \rho = \rho_1t; p = p_1t^{-1} + x(bt)^{-1}$ 

Представление инвариантного решения для  $S$  можно получить из уравнения состояния:  $p = \pm \rho^{-1} + S \Rightarrow S = t^{-1}(x(b^{-1}) + S_1)$ , где  $S_1 = p_1 \pm \rho^{-1}$ заменяет уравнение состояния в инвариантной подмодели.

Подстановка в УГД приводит к инвариантной подмодели:

$$
D_1 = (W_1 r^{-1} - a)\partial_{\theta_1} + V_1 \partial_r,
$$
  
\n
$$
D_1 U_1 = -(\rho_1 b)^{-1},
$$
  
\n
$$
D_1 V_1 + p_{1r} \rho_1^{-1} = W_1^2 r^{-1} + V_1,
$$
  
\n
$$
D_1 W_1 + p_{1\theta_1} (\rho_1 r)^{-1} = W_1 - V_1 W_1 r^{-1},
$$
  
\n
$$
D_1 \rho_1 + \rho_1 (V_{1r} + r^{-1} W_{1\theta_1}) = -\rho_1 (2 + V_1 r^{-1})
$$
  
\n
$$
D_1 S_1 = -U_1 b^{-1}.
$$
  
\n(13)

Любую инвариантную подмодель можно привести выбором инвариантов к одному из двух канонических типов [7]:

- эволюционному (время - t инвариант подалгебры)

$$
D=\partial_t+u_2\partial_s,
$$

$$
Du_2 + b\rho_1^{-1}p_{1s} = a_1,
$$
  
\n
$$
Dv_2 = a_2,
$$
  
\n
$$
Dw_2 = a_3,
$$
  
\n
$$
D\rho_1 + \rho_1 u_{2s} = a_4
$$
  
\n
$$
DS_1 = a_5,
$$
  
\n
$$
b > 0;
$$
  
\n(14)

 $-$  стационарному

$$
D = u_2 \partial_{x_1} + v_2 \partial y_1,
$$
  
\n
$$
Du_2 + b_1 \rho_1^{-1} p_{1x_1} = a_1,
$$
  
\n
$$
Dv_2 + b_2 \rho_1^{-1} p_{1y_1} = a_2,
$$
  
\n
$$
Dw_2 = a_3,
$$
  
\n
$$
D\rho_1 + \rho_1 (u_{2x_1} + v_{2y_1}) = a_4,
$$
  
\n
$$
DS_1 = a_5,
$$
  
\n
$$
b_1 > 0, b_2 > 0;
$$
  
\n(15)

здесь  $a_i, b, b_i$  называются коэффициентами канонических типов. Из рассмотренных подалгебр (1.3) получилось 2 подмодели эволюционного типа, а из остальных подалгебр получилось 10 подмоделей стационарного типа.

Канонические типы инвариантных подмоделей сведены в таблицу (см. Приложение), где:

- 1-й столбец номер подалгебры,
- 2-й столбец основная система координат в которой рассматриваются УГД.
- 3-й столбец канонический тип:  $S$  стационарный,  $E$  эволюционный,
- в 4-м столбце приведены инварианты;
- в 5-м столбике записаны коэффициенты канонического типа.

(13) приводится к стационарному каноническому типу заменой  $r = x_1, \theta - a \ln |t|, u_2 = V_1, v_2 = (x_1)^{-1}W_1 + a, w_2 = U_1.$  При этом получим следующие коэффициенты канонического типа:  $a_1 = u_2 + x_1(v_2 + a)$ ,  $a_2 =$  $(v_2-a)(1-2u_2(x_1)^{-1}), a_3 = 1-(\rho b)^{-1}, a_4 = -\rho_1(u_2x_1^{-1}+2), a_5 = (1+w_2)b^{-1}+$  $S_1, b_1 = 1, b_2 = x_1^{-2}.$ 

Пример приведения подалгебры 2.9' к каноническому типу.

Операторы подалгебры таковы:

$$
Y_1 = aX_7 - 2X_{11} + X_{12},
$$

 $Y_2 = bx_4 + X_{10} + X_{13}, b(\overline{\gamma}) = 0, \overline{\gamma} \neq -1.$ 

Инварианты из независимых переменных имеют вид:  $x_1 = (x - b2^{-1}t^2)r^{-1}$ ,  $y_1 = \theta + a2^{-1}\ln|r|$ . Представление инвариантного решения записывается через новые инвариантные функции так:  $V = V_1 r^{\frac{1}{2}}$ ,  $W = W_1 r^{\frac{1}{2}}$ ,  $\rho = \rho_1 r^{-\frac{1}{2}}$ ,  $p =$  $p_1r^{\frac{1}{2}}+t$ ,  $U=\tilde{U_1}r^{\frac{1}{2}}+bt$ , где  $V_1, W_1, \rho, p_1, U_1$  зависят от  $x_1, y_1$ .

Из уравнения состояния определяется представление решения для энтропии  $S = S_1 r^{\frac{1}{2}} + t$ , где  $S_1 = p_1 \pm p_1^{-1}$ .

Подстановка в УГД приводит к следующей инвариантной подмодели:

$$
D_1 = (U_1 - x_1V_1)\partial_{x_1} + (W_1 + a2^{-1}V_1)\partial_{y_1},
$$
  
\n
$$
D_1U_1 + \rho_1^{-1} = -b - 2^{-1}V_1U_1,
$$
  
\n
$$
D_1V_1 + \rho_1^{-1}(p_{1y_1}a2^{-1} - p_{1x_1}x_1) = W_1^2 - p_1(2\rho_1)^{-1} - 2^{-1}V_1^2,
$$
  
\n
$$
D_1W_1 + \rho_1^{-1}p_{1y_1} = W_1V_1,
$$
  
\n
$$
D_1\rho_1 + \rho_1(U_{1x_1} - V_{1x_1}x_1 + V_{1y_1}a(2r)^{-1} + W_{1y_1}) = -3V_1\rho_12^{-1},
$$
  
\n
$$
D_1S_1 = -1 - V_1S_12^{-1}.
$$

Введем новые инвариантные скорости по выражению для  $D_1$ :  $U_1 - x_1 V_1 = u_2$ ,  $a2^{-1}V_1 + W_1 = v_2$ ,  $W_1 - 2a^{-1}V_1 - x_1U_12a^{-1}$ , с которыми получаем замену:  $x_2 = x_1^2 - ay_1$ ,  $y_2 = y_1 + 2^{-1}a \ln|x_1|$ ,  $u_3 = 2x_1u_2 - av_2$ ,  $v_3 =$  $(2x_1)^{-1}au_2+v_2$ . Подставив эти выражения в предыдущую систему, получим  $(4.3)$ , где:

$$
a_1 = -2x_2b - V_1(x_2U_1 + 2x_2(U_1 - x_1V_1) - aW_1 + V_1x_2(\rho)^{-1}) + (2x_2 - a)(W_1^2 - p_1(2\rho_1)^{-1} - 2^{-1}V_1^2) + 2(U_1 - x_1V_1)^2,
$$
  
\n
$$
a_2 = (a(2x_2)^{-1} + 1)(W_1^2 - p_1(2\rho_1)^{-1} - 2^{-1}V_1^2) - ab(2x_2)^{-1} - aV_1U_1(4x_2)^{-1} +
$$
  
\n
$$
(2x_2)^{-1}a(U_1 - x_1V_1)V_1 - 2^{-1}ax_2^{-2} + W_1V_1,
$$
  
\n
$$
a_3 = W_1V_1 - 2a^{-1}(W_1^2 - p_1(2\rho)^{-1} - 2^{-1}V_1^2) + 2x_2a^{-1}(-b - 2^{-1}V_1U_1) +
$$

$$
2a^{-1}(U_1 - x_1V_1)U_1,
$$
  
\n
$$
a_4 = -\frac{5}{2}\rho_1V_1,
$$

 $a_5 = -1 - 2^{-1}V_1S_1,$  $b_1 = (2x_2^2 2^{-1}a^2)^2 + 1 + 4x_2^2$ ,  $b_2 = \frac{a^2}{4x_2^2} + 1$ ,  $p_1 = \pm p_1^{-1} + S_1$ .

#### Инвариантная подмодель ранга 3  $\overline{5}$

Для подалгебры 2.1" из оптимальной системы (1.3) при  $a = 0$  выражения для инвариантов определяют скорость и давление, но невозможно определить плотность (см. Приложение). В этом случае можно строить регулярную частично инвариантную подмодель.

Дадим определение регулярным частично инвариантным решениям в общем случае.

Пусть для подалгебры *H* имеется  $I_1, ..., I_k$ - инвариантов из независимых переменных и  $J_1, ..., J_l$ - инвариантов из зависимых и независимых переменных. Если из инвариантов  $J_1, ..., J_l$  определяются все зависимые переменные, то можно строить инвариантную подмодель ранга  $k$ , назначая инварианты  $J_i$  функциями от  $(I_1, ..., I_k)$ , т.е.

$$
J_j = J_j(I_1, ..., I_k), j = 1, ..., l.
$$
\n(16)

Если же невозможно определить все независимые переменные из инвариантов  $J_i$ , то (16) дает представление регулярного частично инвариантного решения ранга  $k$ , дефекта  $\sigma$ , который равен числу неопределяемых независимых переменных, т.е.  $\sigma = m - l$ , где *m*- число зависимых переменных.

Для подалгебры 2.1" ранг равен 3, дефект равен 1.

Расмотрим подробнее подалгебру 2.1".

Операторы базиса таковы:

$$
Y_1 = \partial_t + \partial_p,
$$
  
\n
$$
Y_2 = t\partial_t - u\partial_u - v\partial_v - w\partial_w + 3\rho\partial_\rho + p\partial_p.
$$

Инварианты из независимых переменных:  $x, y, z$ . Из остальных инвариантов, указанных в таблице (см. Приложение), получаем представление регулярного частично инвариантного решения.

$$
\mathbf{u} = \rho^{\frac{1}{3}} \mathbf{u}_1(x, y, z), \ p = t + \rho^{\frac{1}{3}} p_1(x, y, z), \ \rho = \rho(t, x, y, z). \tag{17}
$$

Подстановка в УГД дает:

$$
-\frac{1}{3}\mathbf{u}_1(\rho_t+\rho^{-\frac{1}{3}}\mathbf{u}_1\cdot\nabla\rho)+\rho^{\frac{2}{3}}[(\mathbf{u}_1\cdot\nabla)\mathbf{u}_1+\nabla p_1]+\frac{1}{3}\rho^{-\frac{1}{3}}p_1\cdot\nabla\rho=0,
$$
 (18)

$$
\rho_t + \frac{2}{3}\rho^{-\frac{1}{3}}\mathbf{u}_1 \cdot \nabla \rho + \rho^{\frac{2}{3}} \text{div}\mathbf{u}_1 = 0.
$$
 (19)

Из уравнения состояния получим представление для энтропии  $S = t + \rho^{\frac{1}{3}}S_1$ , где  $S_1 = p_1 - 1$ .

Подстановка в  $DS = 0$  дает:

$$
\frac{1}{3}S_1\rho^{-\frac{2}{3}}(\rho_t + \rho^{-\frac{1}{3}}\mathbf{u}_1 \cdot \nabla \rho) + \mathbf{u}_1 \cdot \nabla S_1 + 1 = 0.
$$
 (20)

Из (19) и (20) следует:

$$
\frac{\mathbf{u_1} \cdot \nabla \rho}{\rho} = -9 \frac{(1 + \mathbf{u_1} \cdot \nabla S_1)}{S_1} + 3 \text{div} \mathbf{u_1}.
$$
 (21)

Тогда из (20) можно найти  $\rho_t$ :

$$
\frac{1}{\rho}\rho_t = 3\rho^{-\frac{1}{3}}[-\text{div}\mathbf{u}_1 + 2\mathbf{S}_1^{-1}(\mathbf{u}_1 \cdot \nabla \mathbf{S}_1 + 1)] \equiv \rho^{-\frac{1}{3}} \mathbf{B}(\mathbf{x}).\tag{22}
$$

Заменяя  $p_1$  на  $S_1 + 1$  и подставляя (22), (21) в (18) получим:

$$
\frac{1}{\rho} \cdot \nabla \rho = \left[ -\frac{1}{S_1} \mathbf{u}_1 (1 + \mathbf{u}_1 \cdot \nabla S_1) - \nabla S_1 - (\mathbf{u}_1 \cdot \nabla) \mathbf{u}_1 \right] \frac{3}{S_1 + 1} \equiv \mathbf{A}(\mathbf{x}). \tag{23}
$$

Подстановкой  $(23)$  в  $(21)$ , исключаем  $\rho$ :

$$
\left(\frac{{\bf u_1}^2}{S_1+1}-3\right)({\bf u_1}\cdot\nabla S_1+1)+\frac{S_1}{S_1+1}({\bf u_1}\cdot\nabla)\left(S_1+\frac{1}{2}{\bf u_1}^2\right)=0.
$$

Приравнивая смешанные производные функции  $\ln \rho$  из (22), (23), получим  $\nabla B = \frac{1}{3} B \mathbf{A}$ , гот $\mathbf{A} = 0$ . Из последнего равенства следует, что  $\mathbf{A} = \nabla \varphi$  и  $\nabla(3\ln B - \varphi) = 0 \Rightarrow 3\ln B - \varphi = 0 \Rightarrow B = e^{\frac{1}{3}\varphi}$ . Из (23) следует  $\rho = b(t)e^{\varphi}$ . Тогда из (20) получим  $b' = b^{\frac{2}{3}}$ .

Интегрирование дает  $b = (\frac{t}{3})^3$ , где постоянная интегрирования сделана нулем с помощью переноса по  $t$  и по  $p$ , допускаемого УГД.

Итак, определяется плотность в виде  $\rho = t^3 \rho_1(x, y, z)$ . Тогда представление (17) можно записать в вид  $\mathbf{u} = t\mathbf{u}_1(x, y, z), p = tp_1(x, y, z), \text{ т.е. }$ является представлением инвариантного решения для одномерной подалгебры  $Y_2$ .

Таким образом, происходит редукция частично инвариантного решения к инвариантному:

$$
(\mathbf{u}_1 \cdot \nabla) \mathbf{u}_1 + \rho_1^{-1} \cdot p_1 = \mathbf{u}_1,
$$

$$
\mathbf{u}_1 \cdot \nabla \rho_1 + \rho_1 \text{div} \mathbf{u}_1 = -3\rho_1,
$$
  

$$
\mathbf{u}_1 \cdot S_1 = -S_1,
$$
 (24)

где  $S_1 = p_1 - \rho_1^{\frac{1}{3}}, S = tS_1.$ 

# Литература

- [1] Овсянников Л.В. Групповые свойства дифференциальных уравнений. – Новосибирск: Изд. СО АН СССР, 1962. – 240 с.
- [2] Овсянников Л.В. Групповой анализ дифференциальных уравнений. Наука, 1978. – 400 с.
- [3] Хабиров С.В. Инвариантные решения ранга 1 в газовой динамике // Труды международной научной конференции "Моделирование, вычисления, проектирование в условиях неопределенности – 2000". – Уфа: УГАТУ, 2000. – С. 104-115.
- [4] Хабиров С.В. Оптимальные системы подалгебр, допускаемых уравнениями газовой динамики. – Уфа: Институт механики УНЦ РАН, 1998. – 33 с.
- [5] Станюкович К.П. Неустановившиеся движения сплошной среды. М.: ГИТТЛ, 1955. – 804 с.
- [6] Гюнтер Н.М. Интегрирование уравнений первого порядка в частных производных. – Л.-М.: ГТТИ, 1934. – 359 с.
- [7] Хабиров С.В. Приведение инвариантной подмодели газовой динамики к каноническому виду // Математические заметки. – 1999. – Т. 66, вып. 3. – С. 439-444.

## ПРИЛОЖЕНИЕ

## Таблица

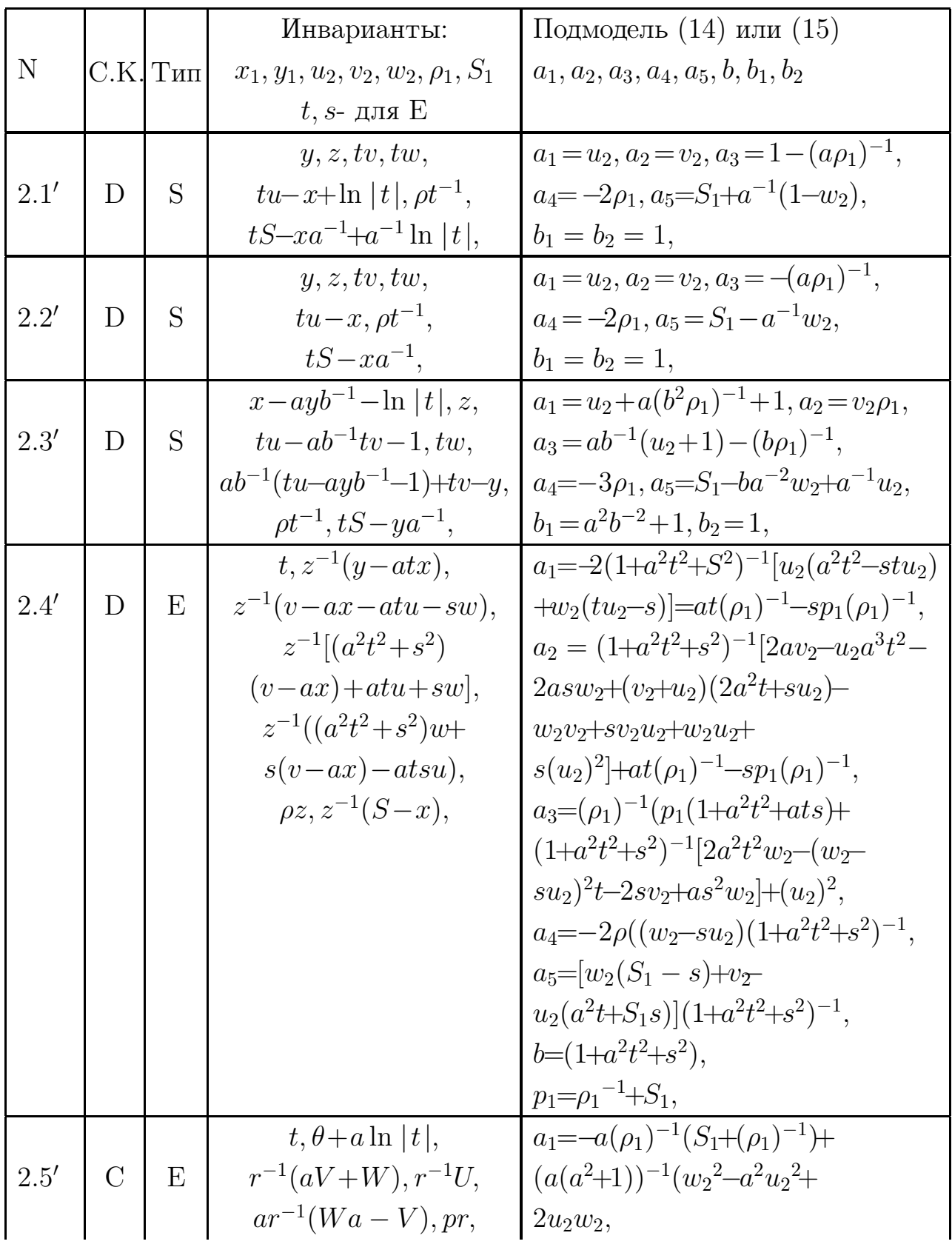

Электронный журнал. http://www.neva.ru/journal  $\overline{20}$ 

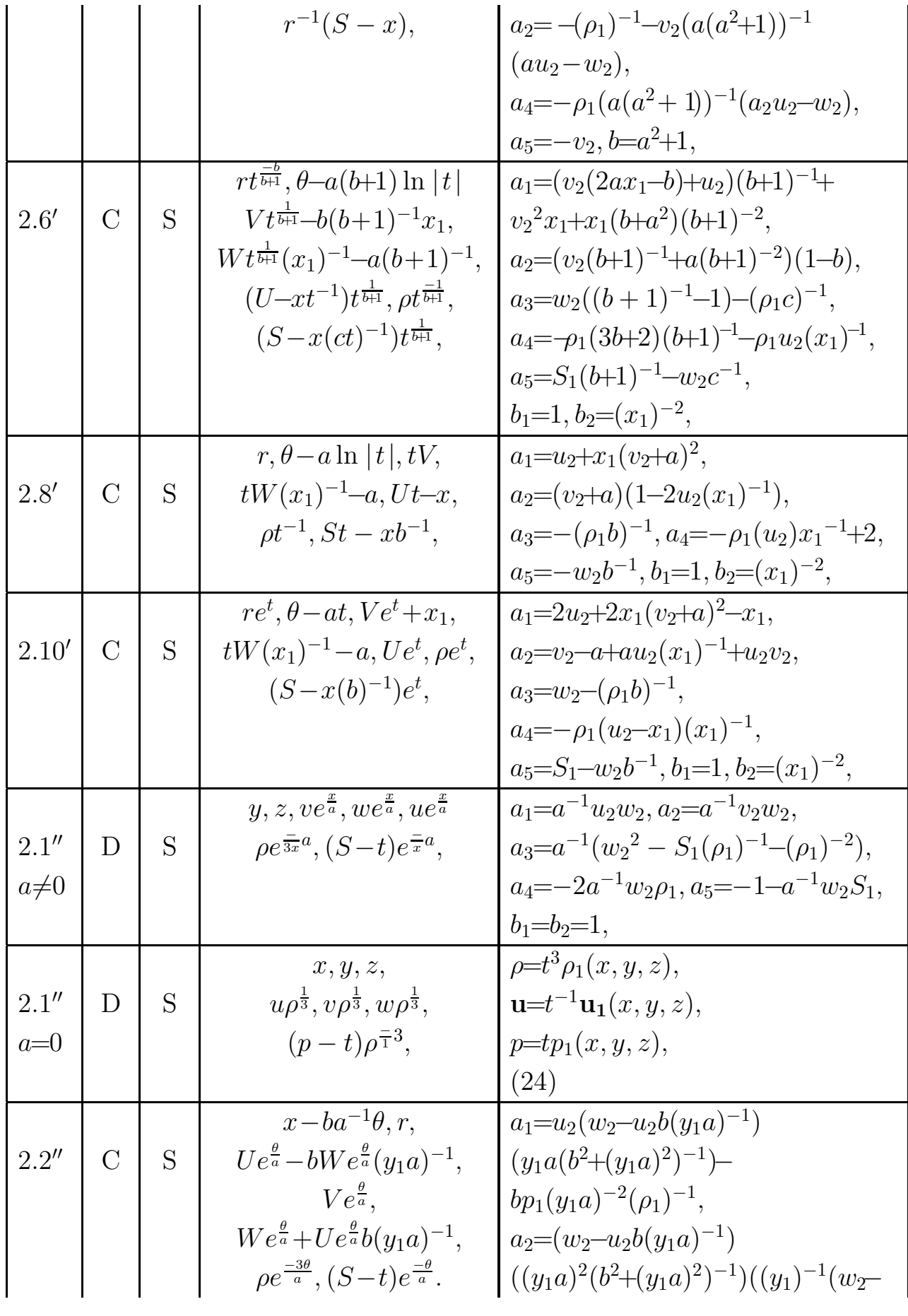

Электронный журнал. http://www.neva.ru/journal 21

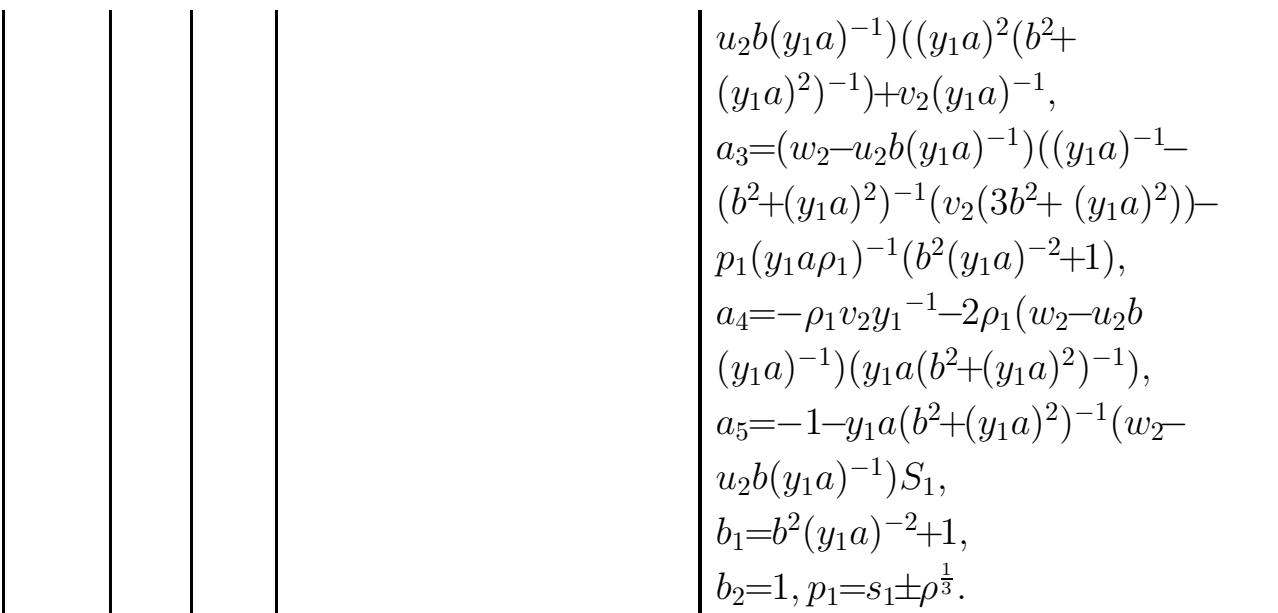